## **RML Example 46: Alpha**

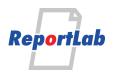

## Tests of colour alpha overlaps...

RGB colours top has color="Color(r,g,b,alpha=0.5)"

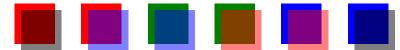

CMYK colours top has color="CMYKColor(c,m,y,k,alpha=0.5)"

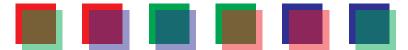

\_